## **Municipio de Sines** Divisão de Gestão Territorial

05-04-2016

## Alvarás de Construção emitidos

De 01-01-2016 a 31-03-2016

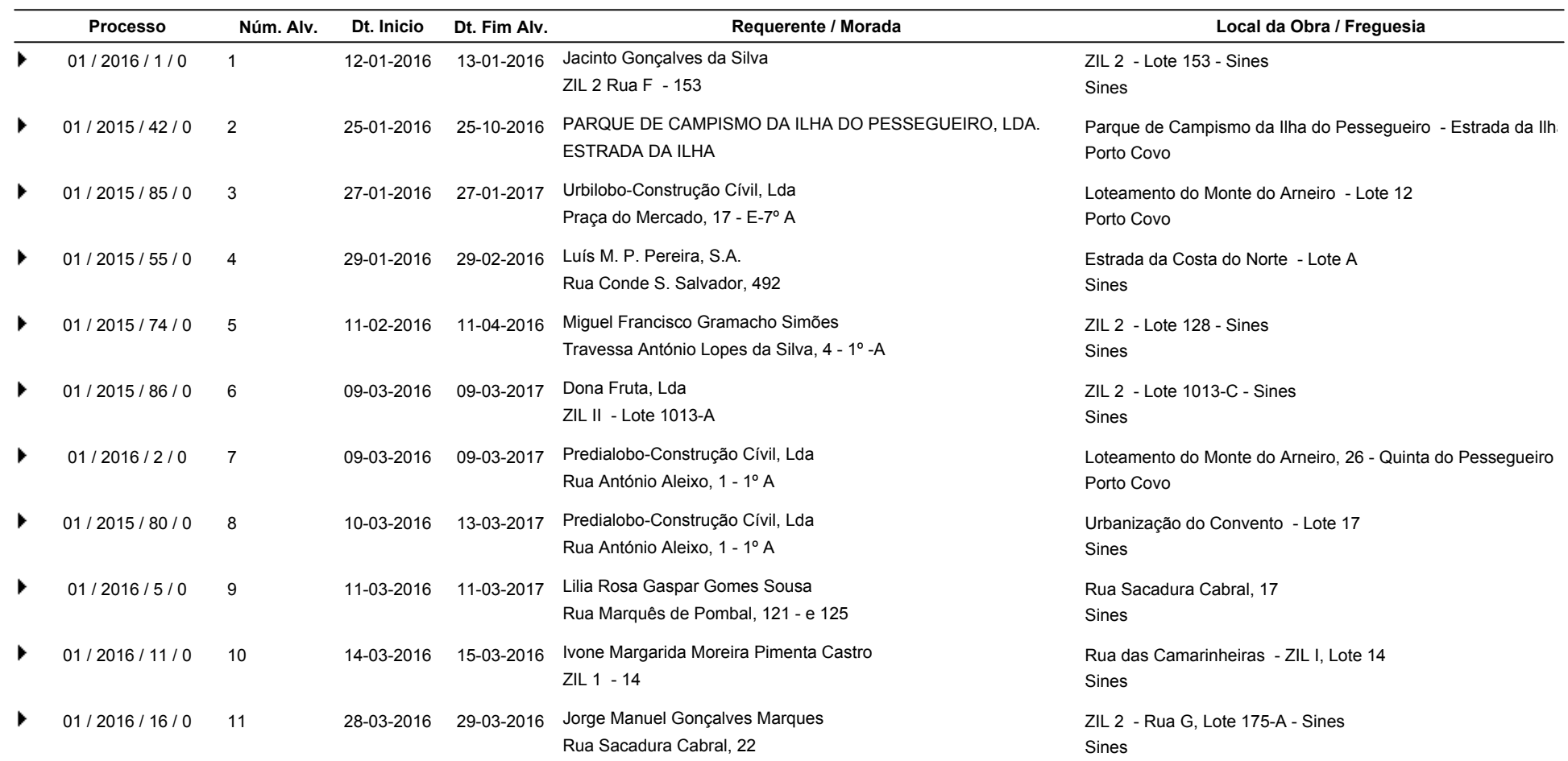

Total: 11